## MA 0008 - teorie psti

# cvičení 01: znak a průměr

Cvičení může probíhat před první přednáškou

#### *Rozdělení oborů tohoto předmětu (podle Budíková, Maroš, Králová 2009)*

#### A) popisná statistika (týdny 1-2) … descriptive statistics

Zpřehledňuje informace ukryté v souborech naměřených dat pomocí tabulek, grafů, funkcí, číselných hodnot.

#### B) teorie psti (týdny 3-8) … probability theory

Zabývá se popisem náhodnosti v experimentech, kdy za stejných vstupních podmínek nastávají různé výsledky.

#### C) úsudková statistika (týdny 9-12) … statistical inference

Buduje metody pro analýzu dat, kdy informace (data) získané z náhodného výběru jedinců zobecňuje na celou populaci; její součástí je teorie odhadu, testování statistických hypotéz, statistická predikce = předpověď.

#### **A) Popisná statistika**

*Statistická jednotka … elementární jednotka podrobená statistickému zpracování (např. zaměstnanec, student, firma, věc (např. doklad), událost (např. nehoda)*

*Jedna zpracovávaná jednotka má zpravidla několik statistických znaků*

*Statistický znak = statistická proměnná … konkrétní vlastnost statistické jednotky (např. věk zaměstnance, mzda zaměstnance, nejvyšší dosažené vzdělání, atd.)*

### Statistické znaky = proměnné můžeme rozdělit na několik typů:

 $\odot$  1) kvanificitivní znak (kapanifiy = množsiví) Lze vyjádili čítelně (např. počet členů domácnosii, spolicbo elektilny...)

Kvanificityni znaky často dále délime na

diskréiní znaky ... nabývají oddělených číselných hodnot (N, Z<sup>+</sup>) napi. poësi dlenû domásnosil, poësi virobkû spojić znaky ... nabývají hodnot z intervalu

> napi. spoliebo elekiiny, dobo čekání na piichod zákozniko k obslužné jednotce

#### **Statistické znaky = proměnné můžeme rozdělit na několik typů:**

2) kvalitativní = nominální = kategoriální znak Vyjadřuje se slovně (nomen = jméno, název) nebo subjektivním číslem

Kvalitativní znaky někdy dělíme na

alternativní … nabývají dvou hodnot (např. ano-ne, muž-žena) množné … nabývají >2 hodnot (vzdělání: ZŠ, SŠ, VŠ, Ph.D.)

ordinální … vyjádřené subjektivní stupnicí (např. míra spokojenosti s výrobkem vyjádřená číslem ze stupnice 1=hodně až 5=vůbec ne), známka ve škole)

#### **Odlišnost mezi kvantit. a kvalit. znaky:**

 I kvalitativní znaky lze vyjádřit číslem a zpracovat počítačem: alternativní … např. ano =1, ne=0 množné … např. ZŠ=1, SŠ=2, VŠ=3, Ph.D.=4) ordinální … už je vyjádřeno číslem na stupnici 1 až 5

 Ovšem tyto číselné hodnoty jsou subjektivní, např. 2 minus 1 je číselně stejný rozdíl jako 3 minus 2, přesto nelze říci, že existuje stejný odstup mezi "rozhodně ano" a "spíše ano" jako mezi "nevím" a "spíše ano" (nebo ve škole nelze říci, že rozdíl mezi známkou 1 a 2 je hodnotově stejný jako rozdíl mezi známkou 4 a 5)

#### **Příklad na ZŠ – práce v hodině**

#### Ve třídě … kvantitativní znaky … - počet sourozenců ….. – výška v cm

 Ve třídě … kvalitativní znaky … - barva očí …. – chlapec, dívka

### **Jak získáme data? Měřením nebo dotazníkem**

 Základní soubor … soubor všech jednotek, na kterých má smysl sledovat určité znaky = proměnné. Zpravidla je velmi obsáhlý, někdy nekonečný, tj. změřit všechny jednotky je často nákladné nebo neproveditelné

A proto provádíme tzv.

 Výběrové šetření … pro získání informací ze základního souboru vybereme jenom několik jednotek, měřením či dotazníkem získáme tzv. výběrový soubor

### **Jak získáme data? Měřením nebo dotazníkem**

Tento výběrový soubor by měl být získán z reprezentativního vzorku populace = z takové množiny vybraných jedinců, který je věrnou zmenšeninou populace, má tedy stejné vlastnosti, výběr nestraní žádnému jednotlivci nebo skupině, tvoří ho jednotky pro základní soubor typické

(získat takový nestranný vzorek může být dost náročné)

#### **Máme tedy výběrový soubor a chceme spočítat průměr jeho hodnot:**

- **1.** Adimetický průměr hochot:  $\bar{x} = \frac{1}{n} \sum_{i=0}^{n} x_i$
- 2. Ceanneiricky prümer hochot: S<sub>G</sub> = Van ougowoun
- **3.** Homenický průměr hodnok  $z_n = \frac{n}{2n-1}$

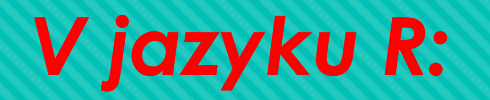

# slova za znakem křížku jsou poznámky, které už do příkazu v jazyku R nepište (ani ten křížek ne, jen po napsání příkazu stiskněte ENTER)

**Př: vypočtete průměr, median, min, max, horní kvartil, dolní kvartil bodů z prověrky**

Prověrku psalo 50 lidí – počty bodů zapišme do vektoru v:

- $\triangleright$   $\vee$  <  $C$  (4, 4, 4, 4, 4, 6, 6, 6, 6, 6, 6, 6, 6, 6, 6, 8, 8, 8, 8, 8, 8, 8, 8, 8, 8, 8, 11, *11, 11, 11,11,11,11,11,11,11,11,11,11,11,11,12,12,12,12,12,12,12,12) přiřadí výběrový soubor do vektoru "v" (pozn.: c=column … sloupcový vektor)*
- *summary(v) # najde průměr, medián, min, max, dolní (1.) kvartil, horní (3.) kvartil souboru naměřených hodnot*
- *table(v) # spočítá četnosti hodnot v souboru "v"*

#### **1. Aritmetický průměr = běžný průměr libovolných reálných hodnot**

Ailmeildký prümër hochoi:  $\mathcal{B} = \frac{1}{2} \cdot \sum_{i=0}^{n} x_i$ 

Véžený arihnelický průměr hodnot, když márne k dispozici četnosti jednotlivých hodnot:  $z = \frac{1}{\Sigma_{\text{max}}} \cdot \Sigma_{\text{max}}^n$ 

> mean(M) # spoäte prümär hodnot ve vektoru "v" (pozor, záleží na velikosti písmen, funkce Mean neprovede nic)

### **příklad: z 15 lidí vyrobili za směnu po řadě: 7,4,8,7,5,5,9,7,6,5,8,6,7,5,4 výrobků**

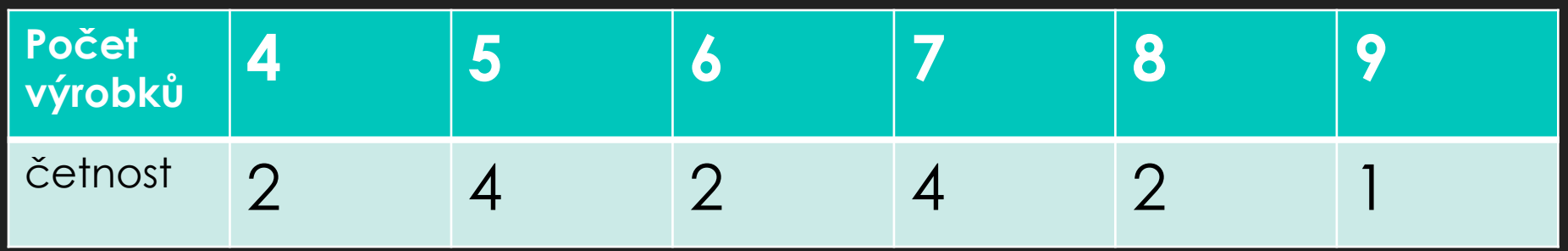

1. Vypočtěte vážený průměr pomocí četností

### **příklad: z 15 lidí vyrobili za směnu po řadě: 7,4,8,7,5,5,9,7,6,5,8,6,7,5,4 výrobků**

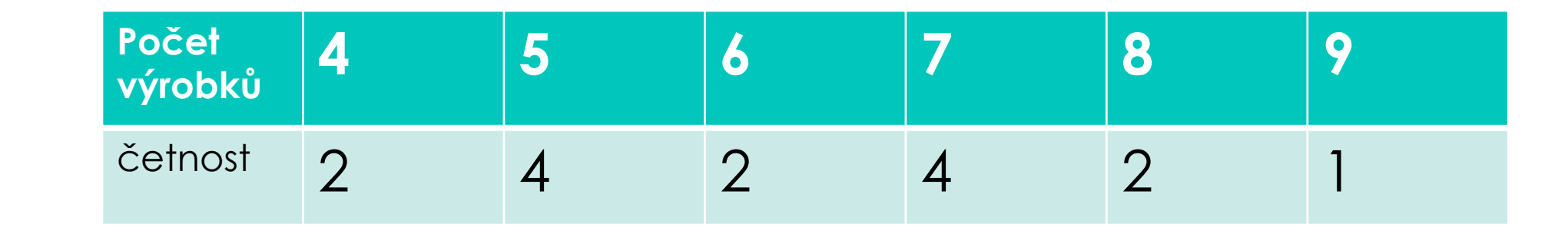

 $\overline{O}$  $x = \frac{1}{13}$  (2 · 4:4 · 5:2 · 4:4 · 7:2 · 8:1 · 9 = 42

### **2. Geometrický průměr … vyjadřuje např. průměrný roční nárůst produkce za n let**

- a) Př.: Hodnoty růstu v procentech byly za posledních 5 let 101,3 %, 108,5 %, 100,6 %, 98,7 %, 102,3 %.Vypočtěte průměrný roční nárůst za dané pětileté období:
- b) Hindls, str. 35, př. 1.8. … geom. průměr, vážený geom. průměr

#### V jazyce R:

- $\triangleright$  geometric <- function (x) exp(mean(log(x))) # definice funkce
- > geometric(v) # spočte průměr geometrický v souboru měření "v"

## **Důležitá poznámka k jazyku R:**

Pokud v R nadefinujeme funkce geometric(v), harmonic(v), dále např. výpočet rozptylu (viz cvičení 2) pomocí funkce rozptyl(v) a dáme při vypínání prostředí R volbu uložit "workspace" YES, tak při dalším spuštění je obsah všech proměnných, včetně všech funkcí, znovu nastaven, tj. lze pokračovat v rozdělané práci, používat nadefinované funkce, apod.

(při uložení několika různých workspace pod různými jmény je možné nahrát proměnné a funkce různých projektů podle názvu daného workspace)

### **3. Harmonický průměr = převrácená hodnota průměru převrácených hodnot:**

Hermonický průměr hodnot: 27 = 1 + 1

**Viczyce R:** 

> hermonic<br />
iunciion (x) 1/mean(11/x) # nadefinuje funkci > hermonie(M) # wypoëte hermonieky prûmër souboru "v"

#### **příklady**

a) Crawley, str. 118, slon chodí po obvodu čtverce o straně 2km, po každé straně jinou rychlostí (1 km/hod, 2 km/hod, 4 km/hod, 1km/hod) ... jaká je jeho průměrná rychlost?

b) Hindls, str.36-37, př. 1.7 … harm-průměr, vážený harm-průměr

c) Využití na ZŠ: asi mohou mít v olympiádě, typický příklad je a) čtyři lidi urazí dráhu různou rychlostí – jaká je průměrná rychlost? Časy jsou různé, ale dráha je stejná

Do cvičení si noste minimálně kalkulačku - budete ji také moci použít u prověrky-a